Version 11/17

# **DWM.com** Labo

Internet Week 2016 D3 DNS DAY

## コンテンツプロバイダから見た 権威DNSサーバ

2016年12月1日 株式会社DMM.comラボ

高嶋降一

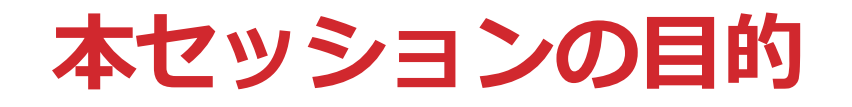

権威DNSサーバの運用における

✔ 想定されるユースケース ユースケース毎に用いられる実装 ユースケース毎の注意点

を、コンテンツプロバイダの視点から説明し、議論する事!

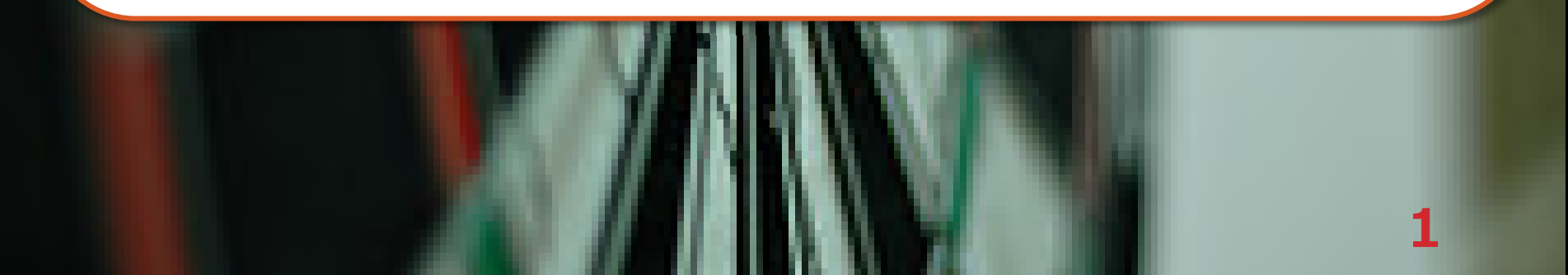

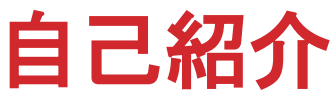

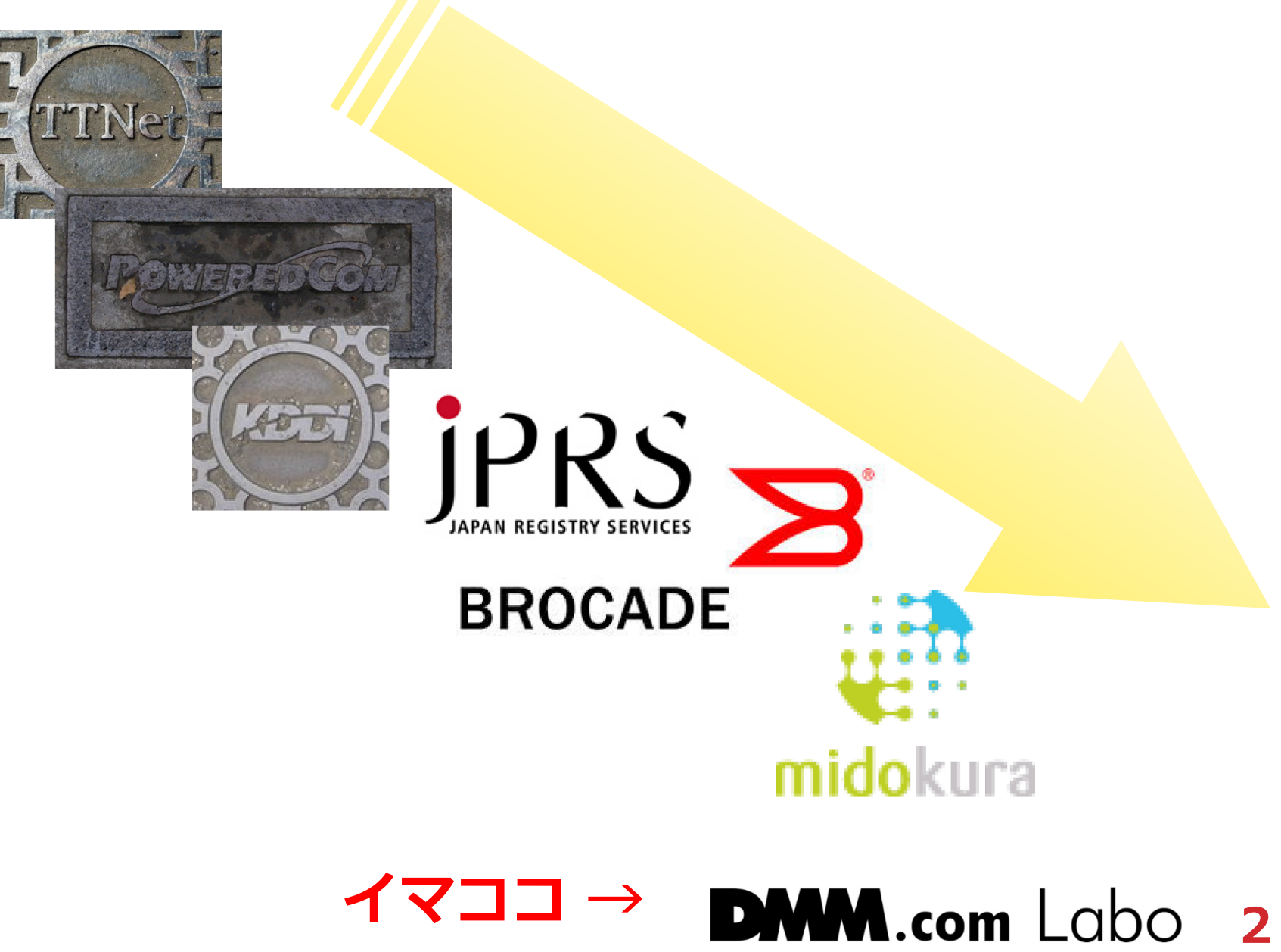

## サービス提供用ドメイン名 の利用のされ方から考えてみる

**DMM.com** Labo 3

よくあるwebサービスのアーキテクチャ

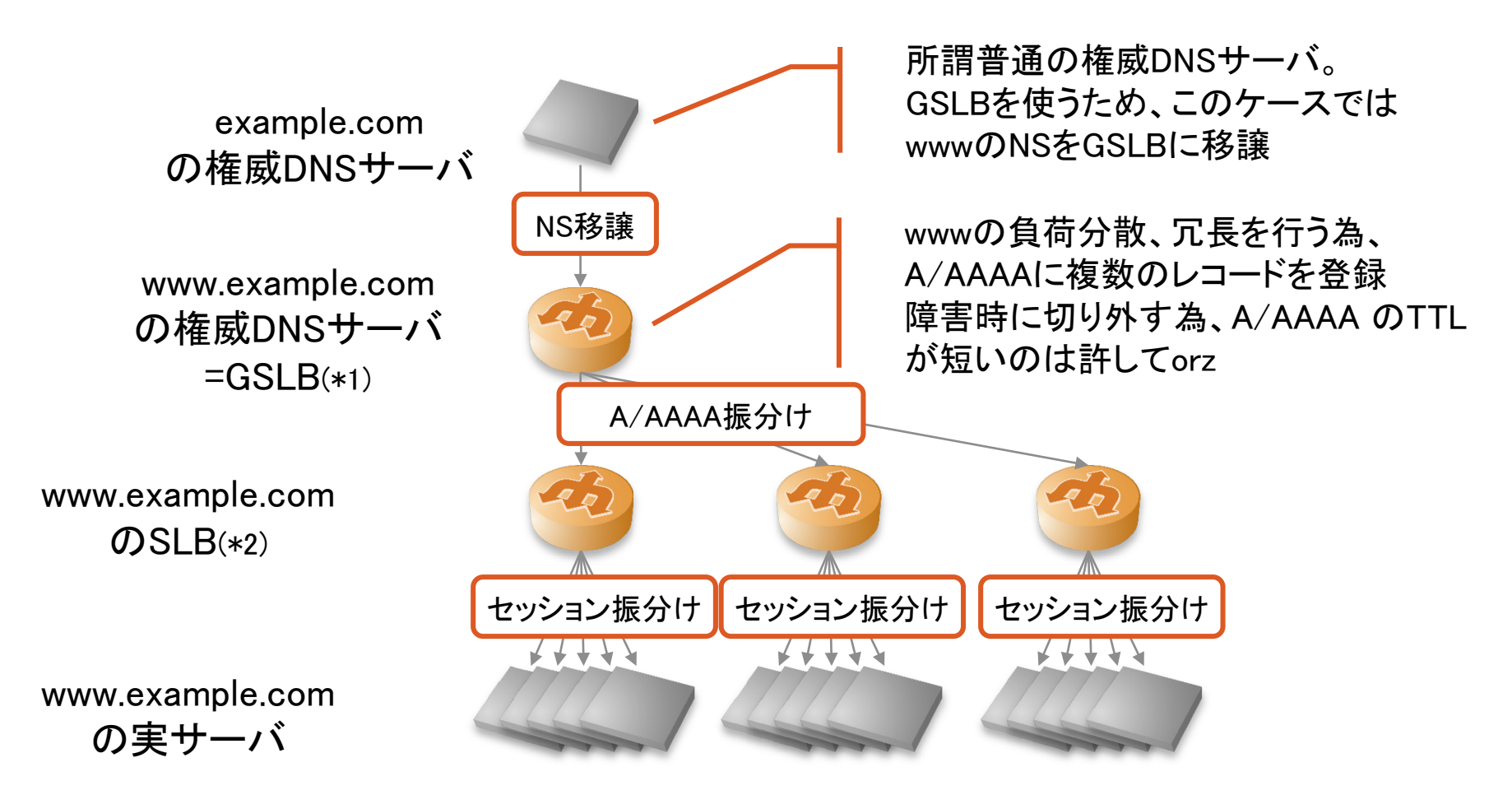

(\*1)GSLB=Global Server Load Balancing:クライアントによって返すA/AAAAの内容を変える事によ り、複数の実サーバを持たせる負荷分散、冗長化の仕組み (\*2)SLB=Server Load Balancing:UDP/TCP等のセッションを複数の実サーバに振分ける負荷分散、 冗長化の仕組み **DMM.com**  $\textsf{Lol}$ 4

#### 名前解決の動き インスタックス キャッシュDNS

5

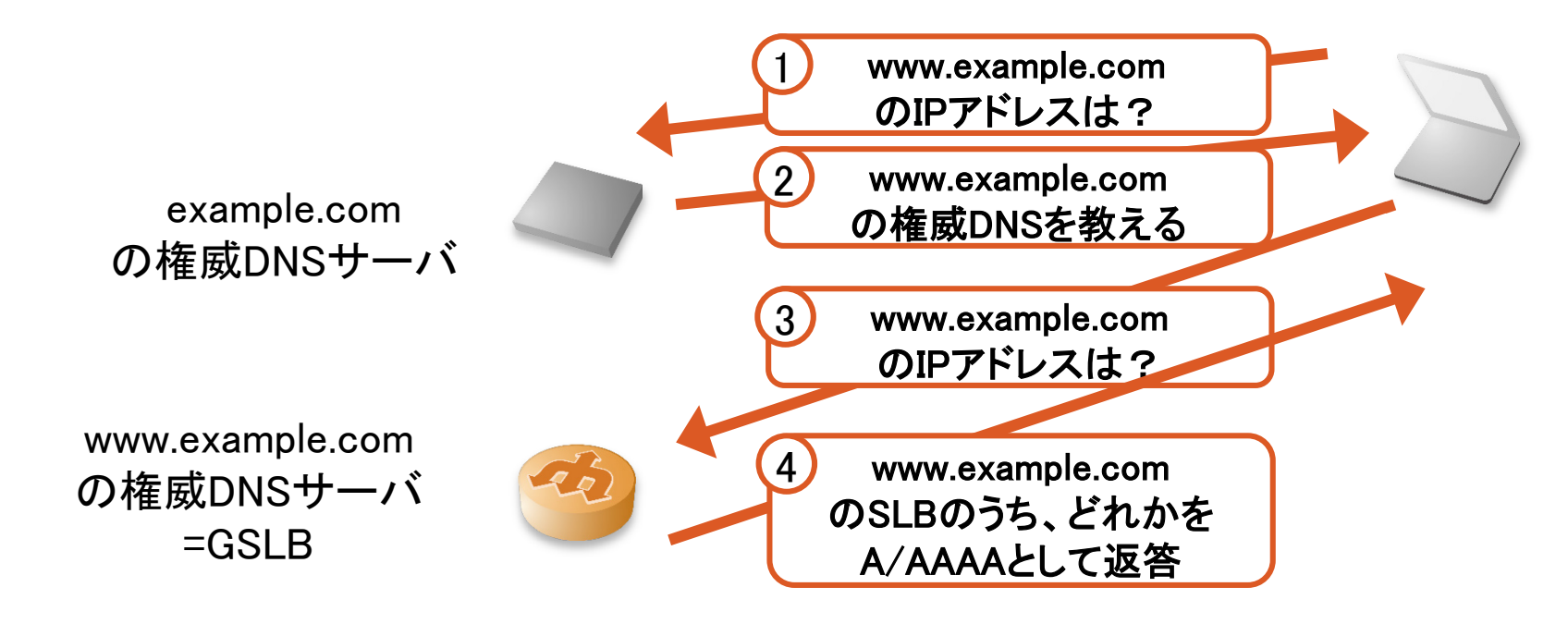

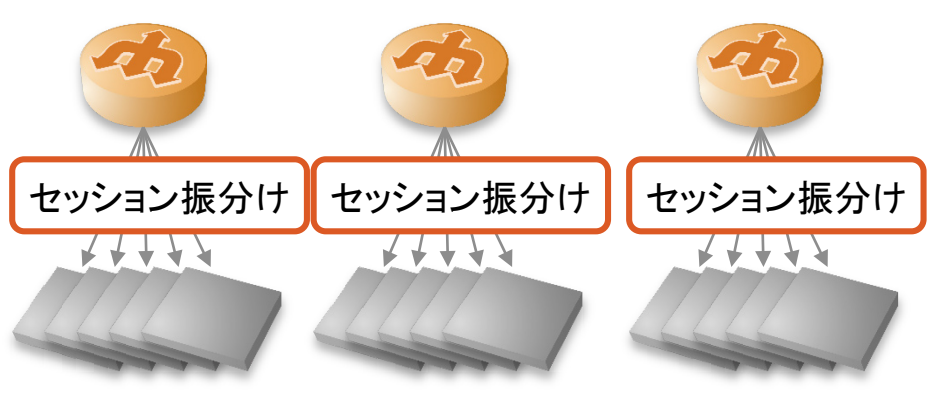

DMM.com Labo

www.example.com のSLB

www.example.com の実サーバ

よくあるwebサービスのアーキテクチャ

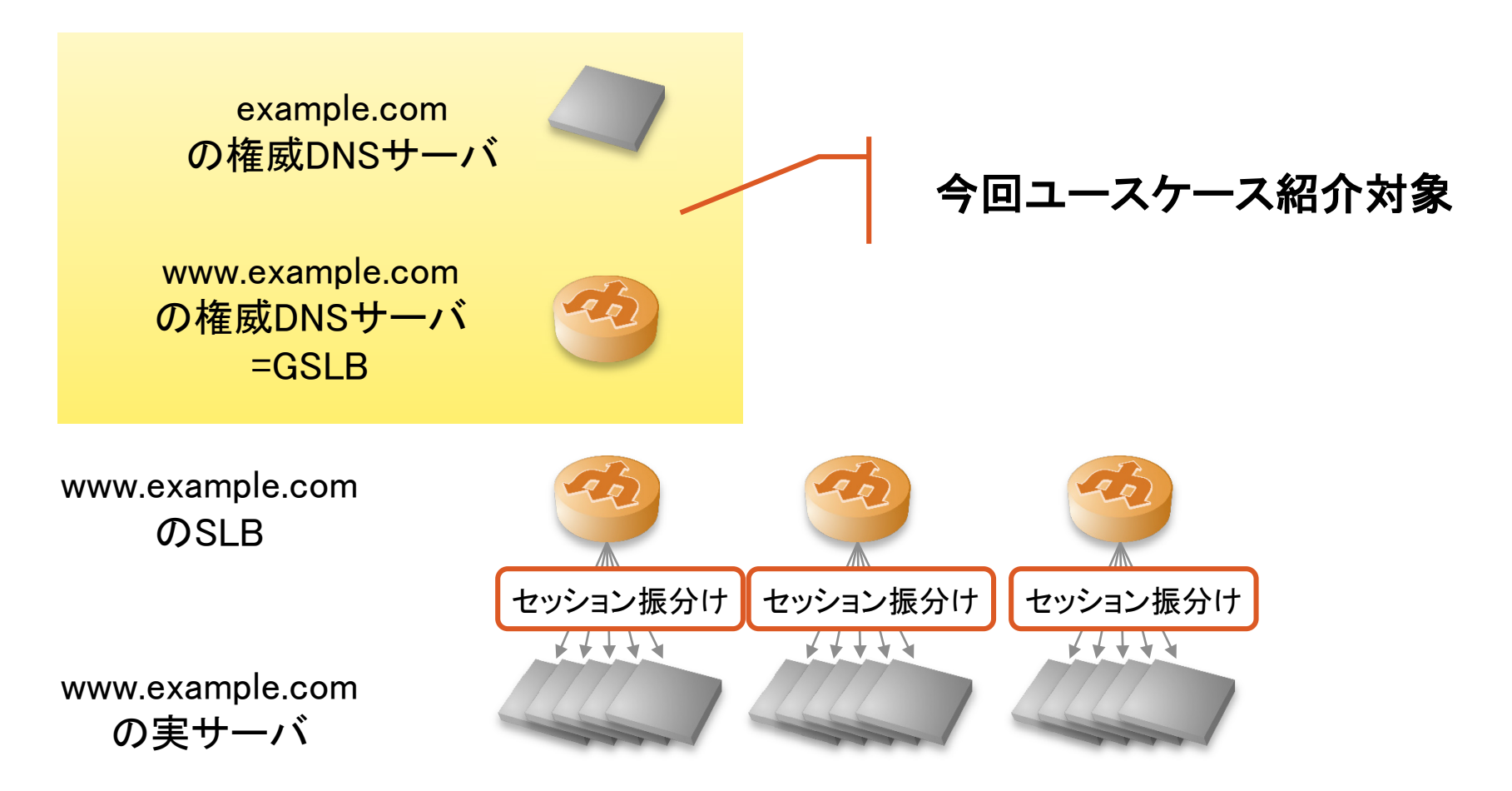

#### **DMM.com** Labo 6

### ユースケースその1: example.com の権威DNSサーバ

**DMM.com** Labo 7

#### よくあった(?)ちょっと昔のケース

ns1.example.com ns2.example.com master slave ゾーン ゾーン ゾーン転送 情報情報 # vi example.com.zone 自社データセンタ # rndc reload admin **DMM.com Labo** 

8

キャッシュDNS

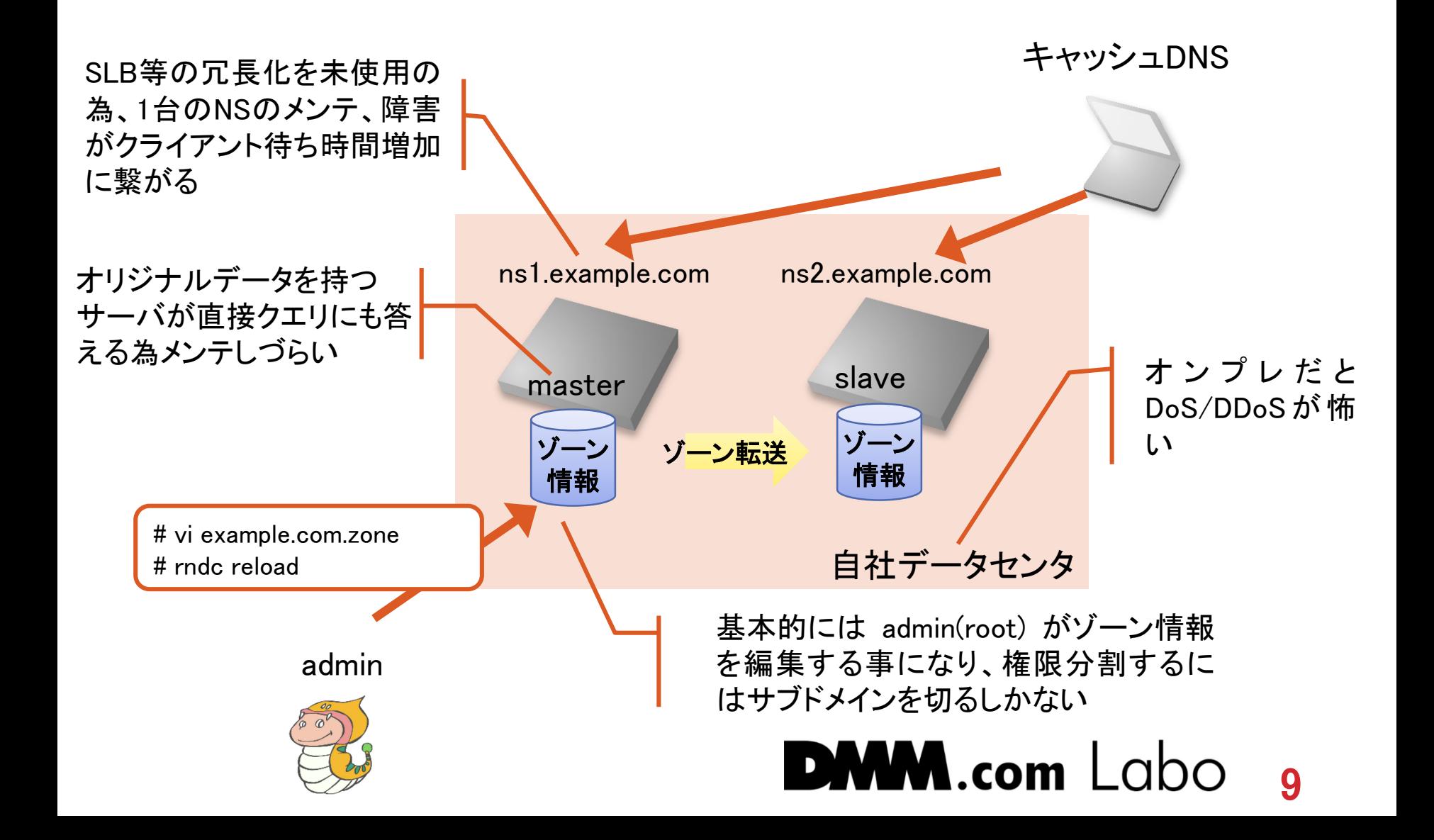

解決しようとするとこんな感じ

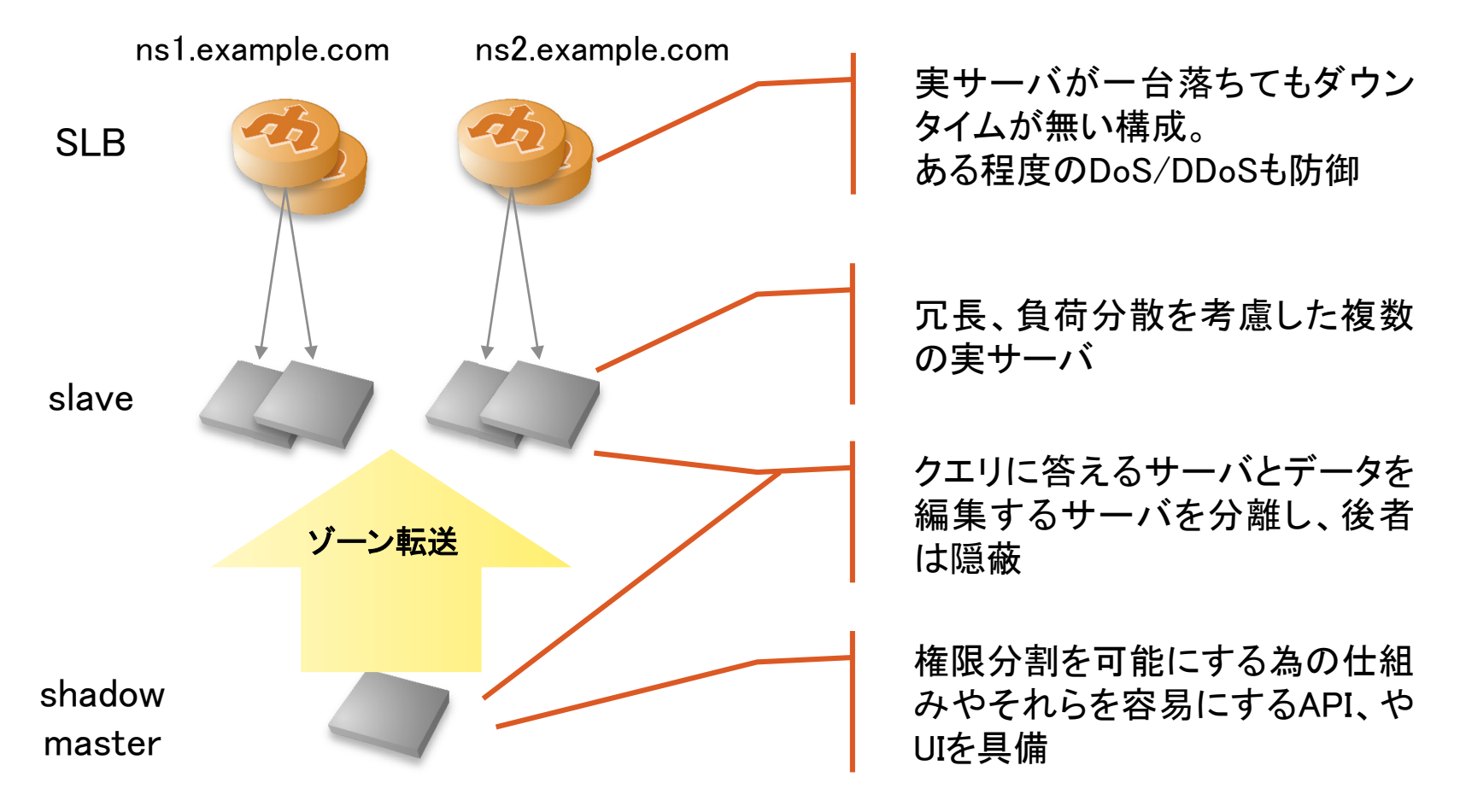

**DMM.com** Labc 10

実装

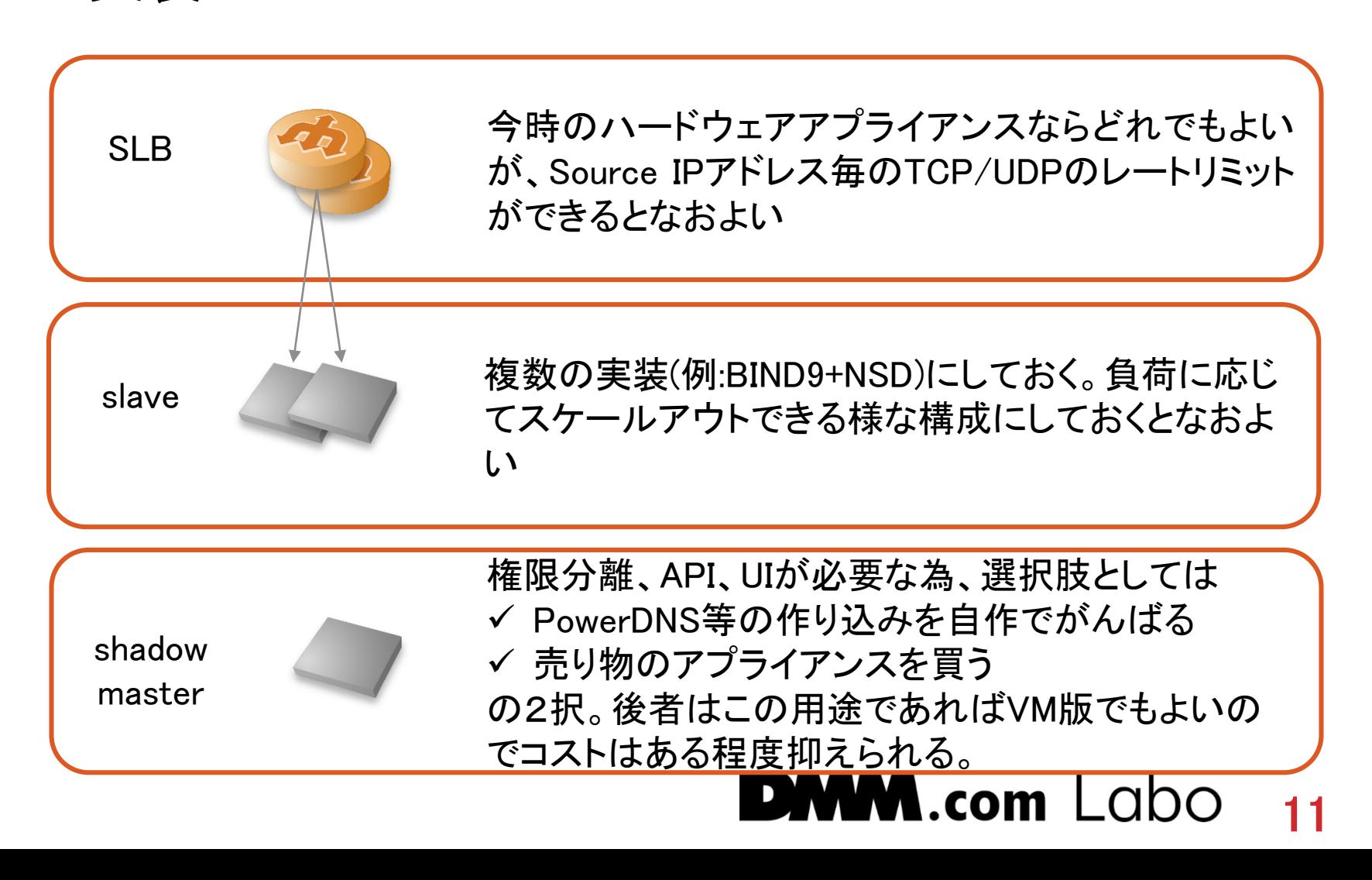

#### 今時の(?)実装

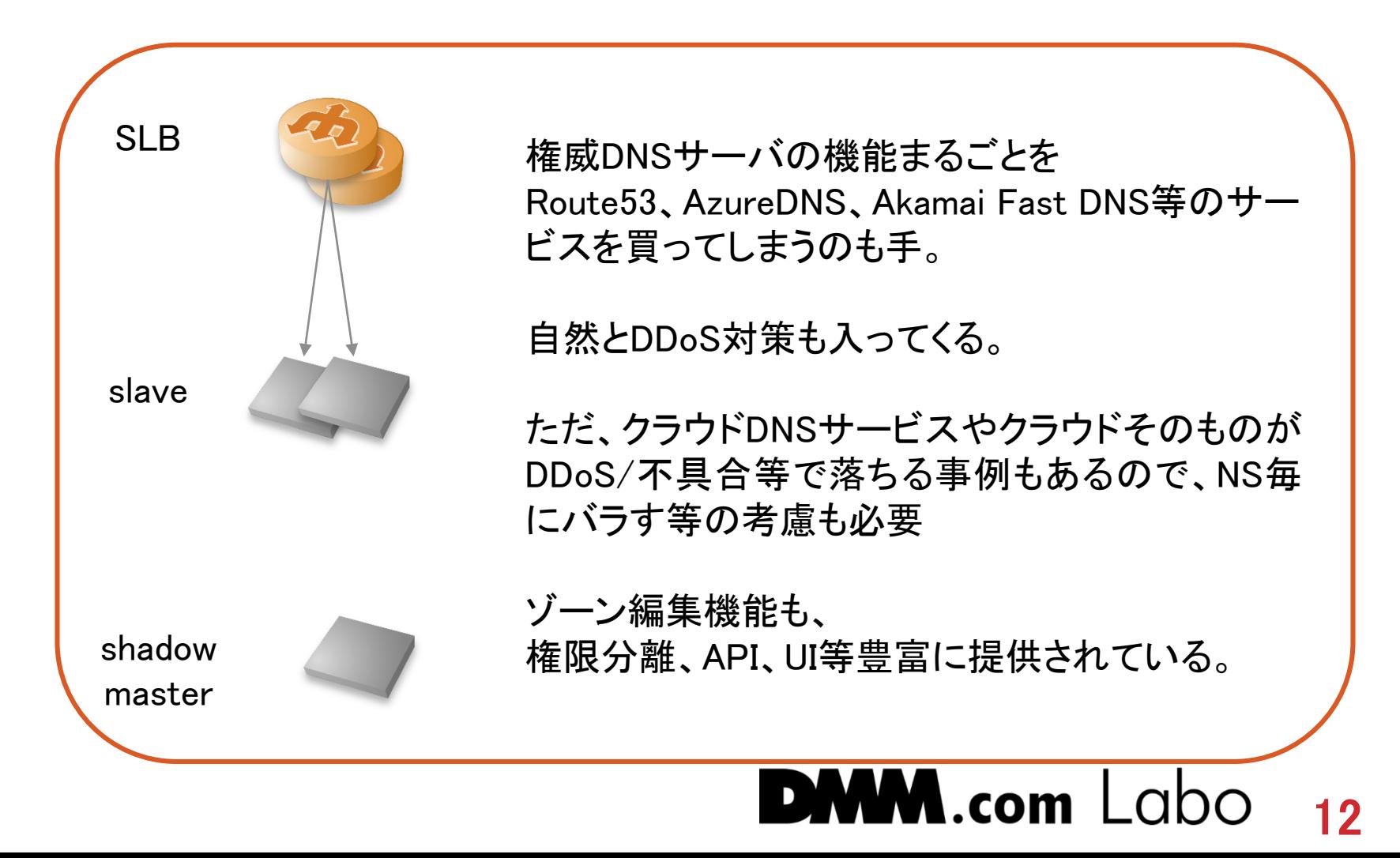

#### よくあった(?)ちょっと昔のケース

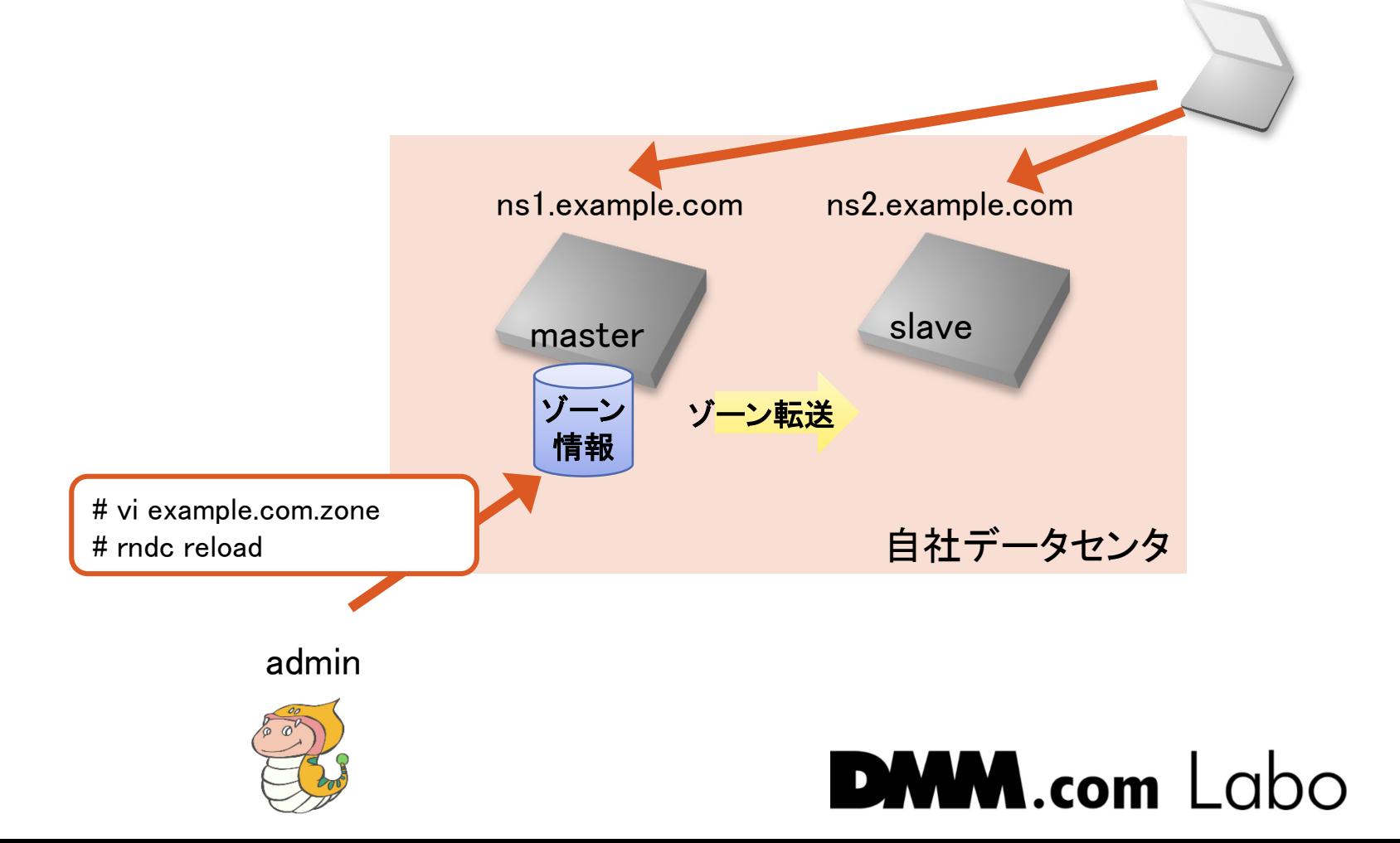

13

キャッシュDNS

ユースケースその2: www.example.com の 権威DNSサーバ=GSLB

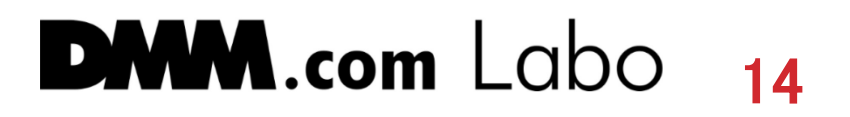

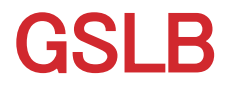

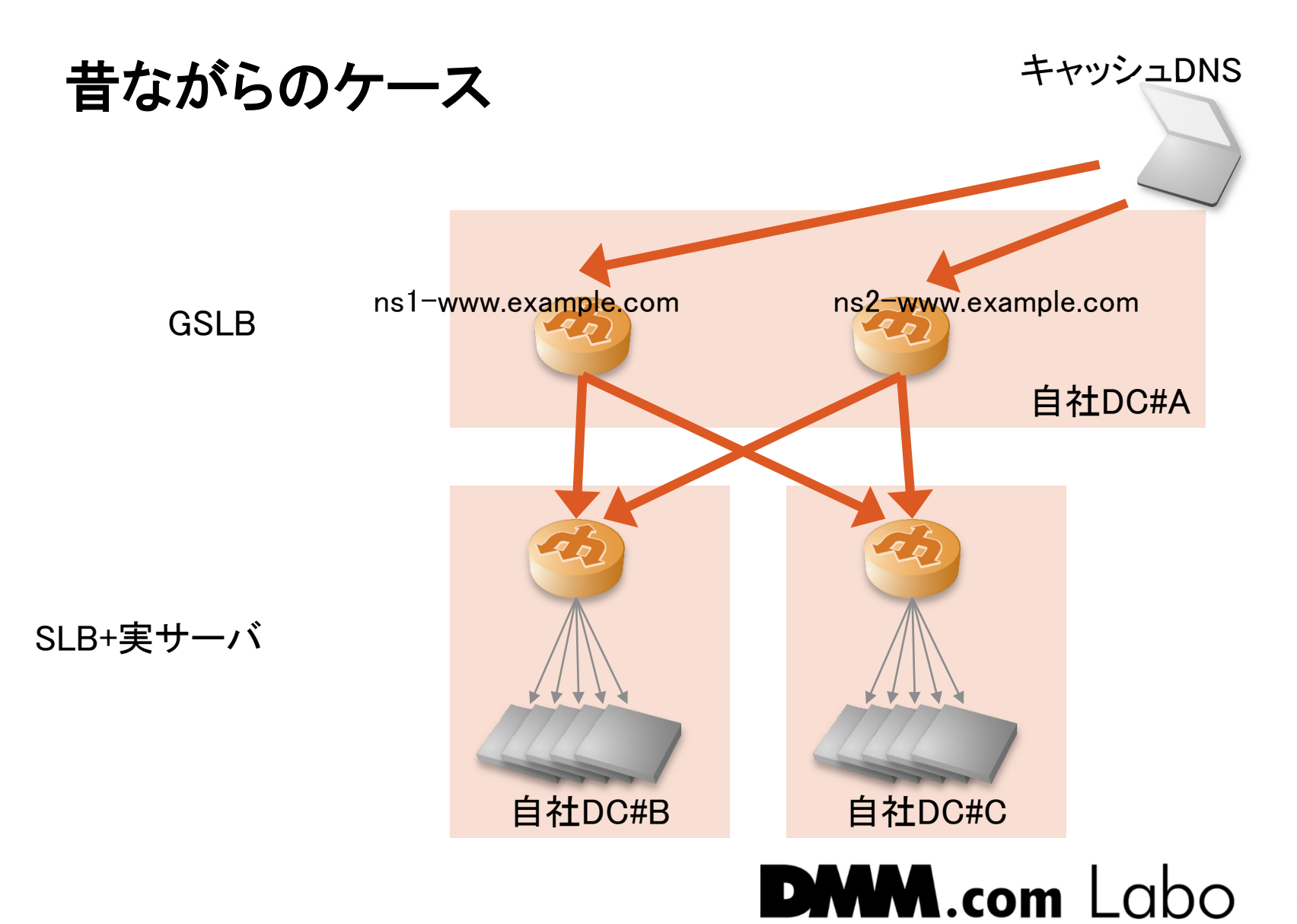

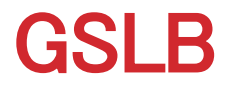

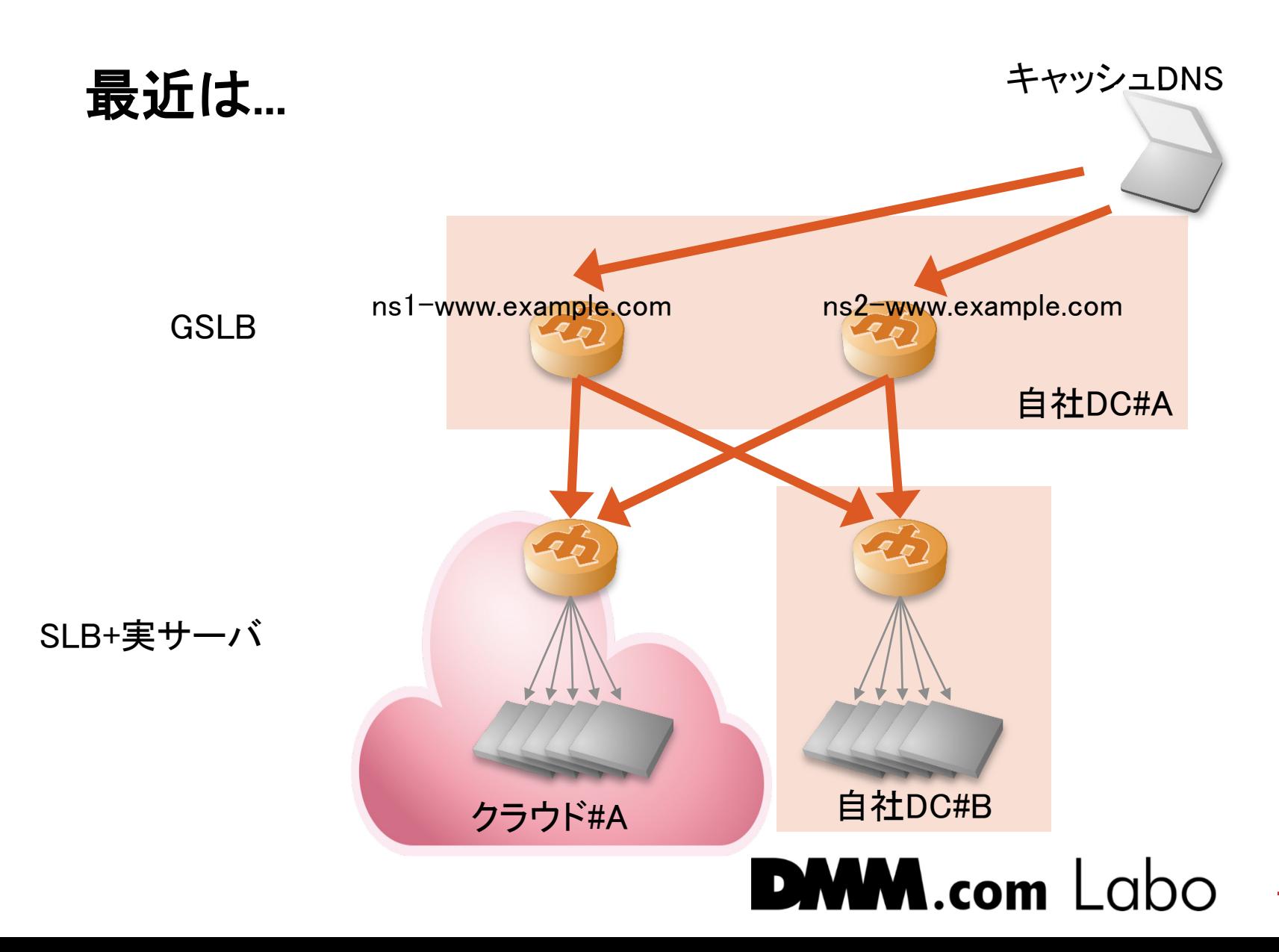

GSLB

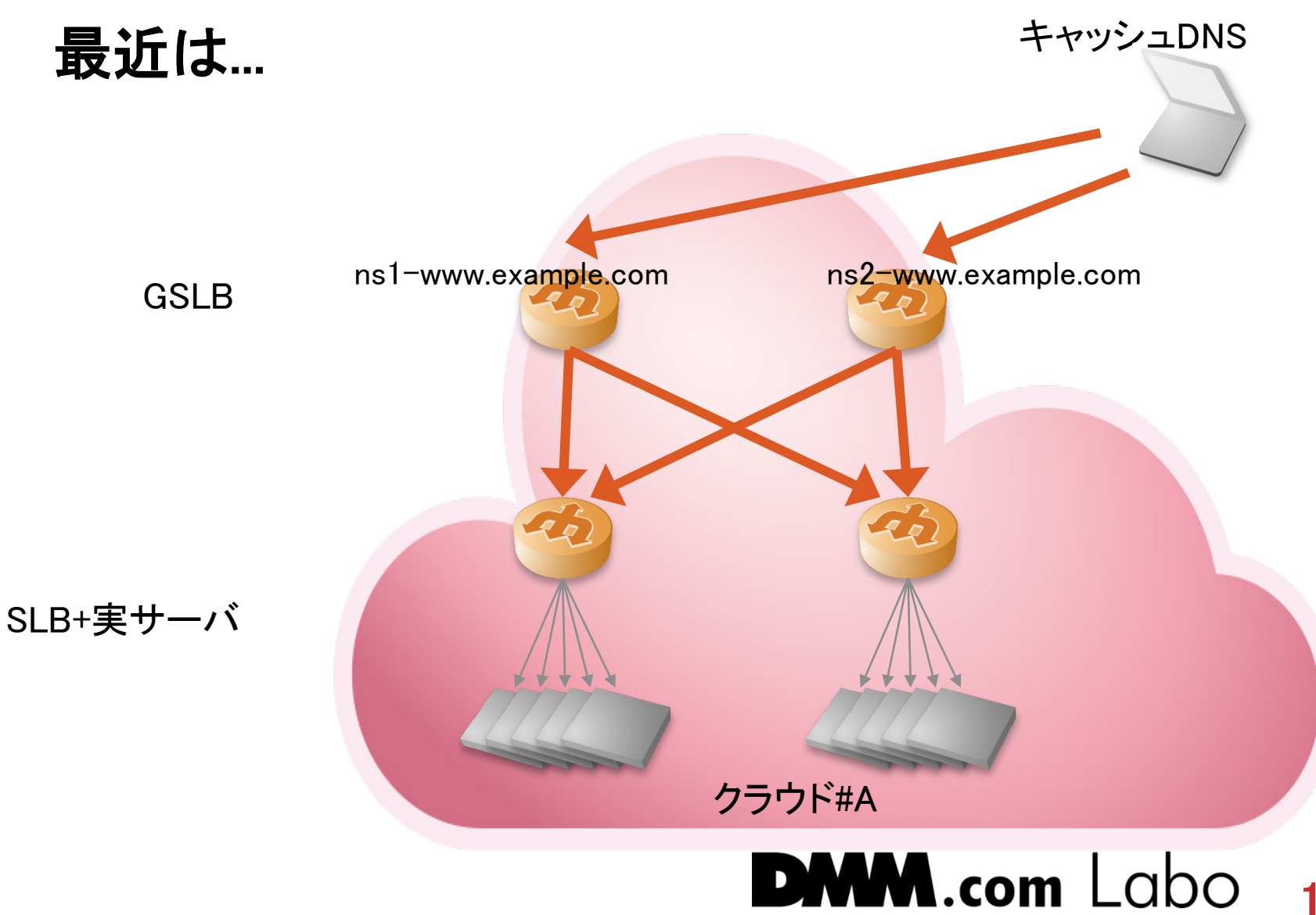

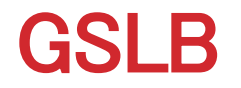

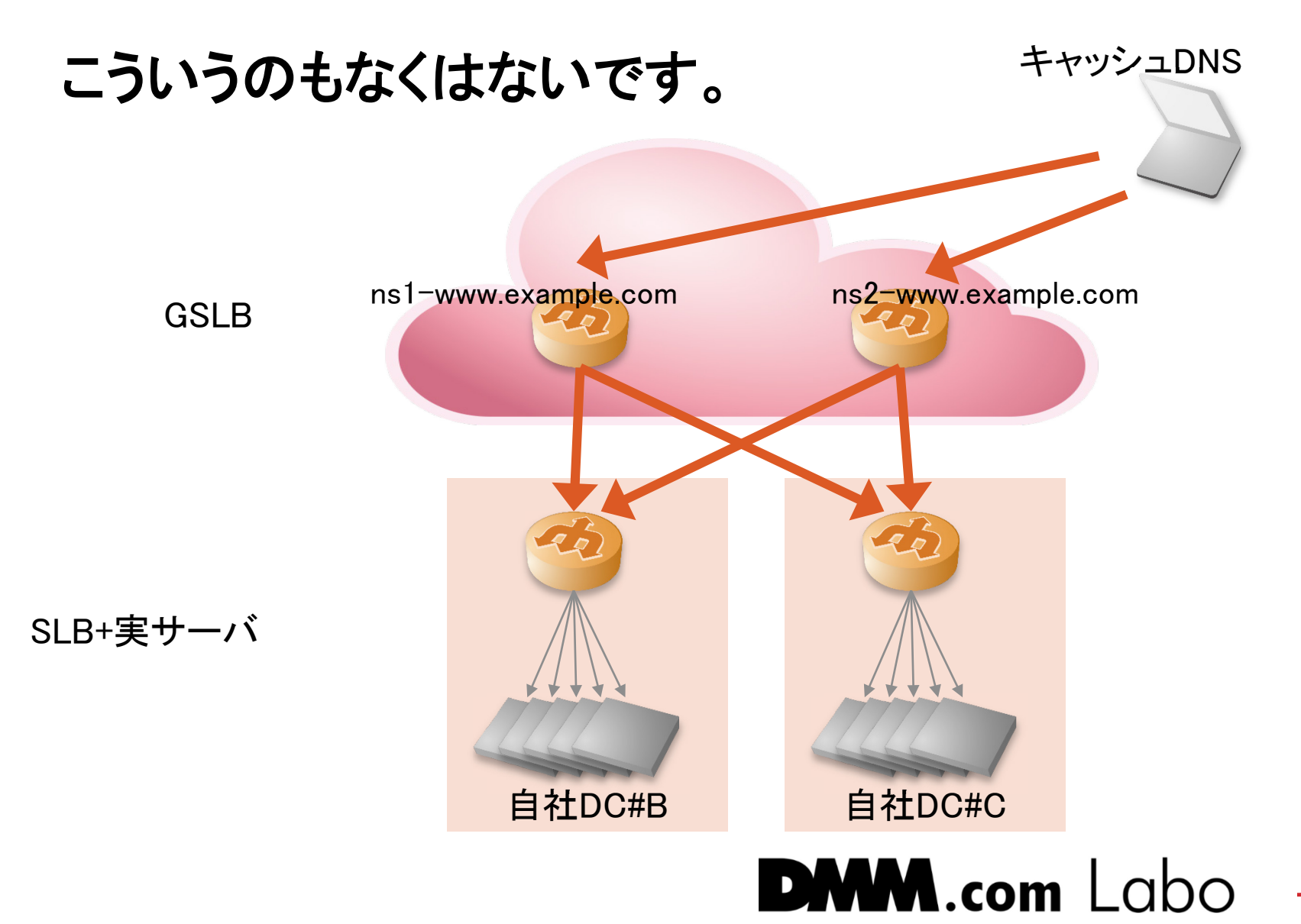

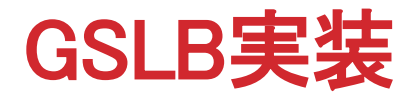

実装

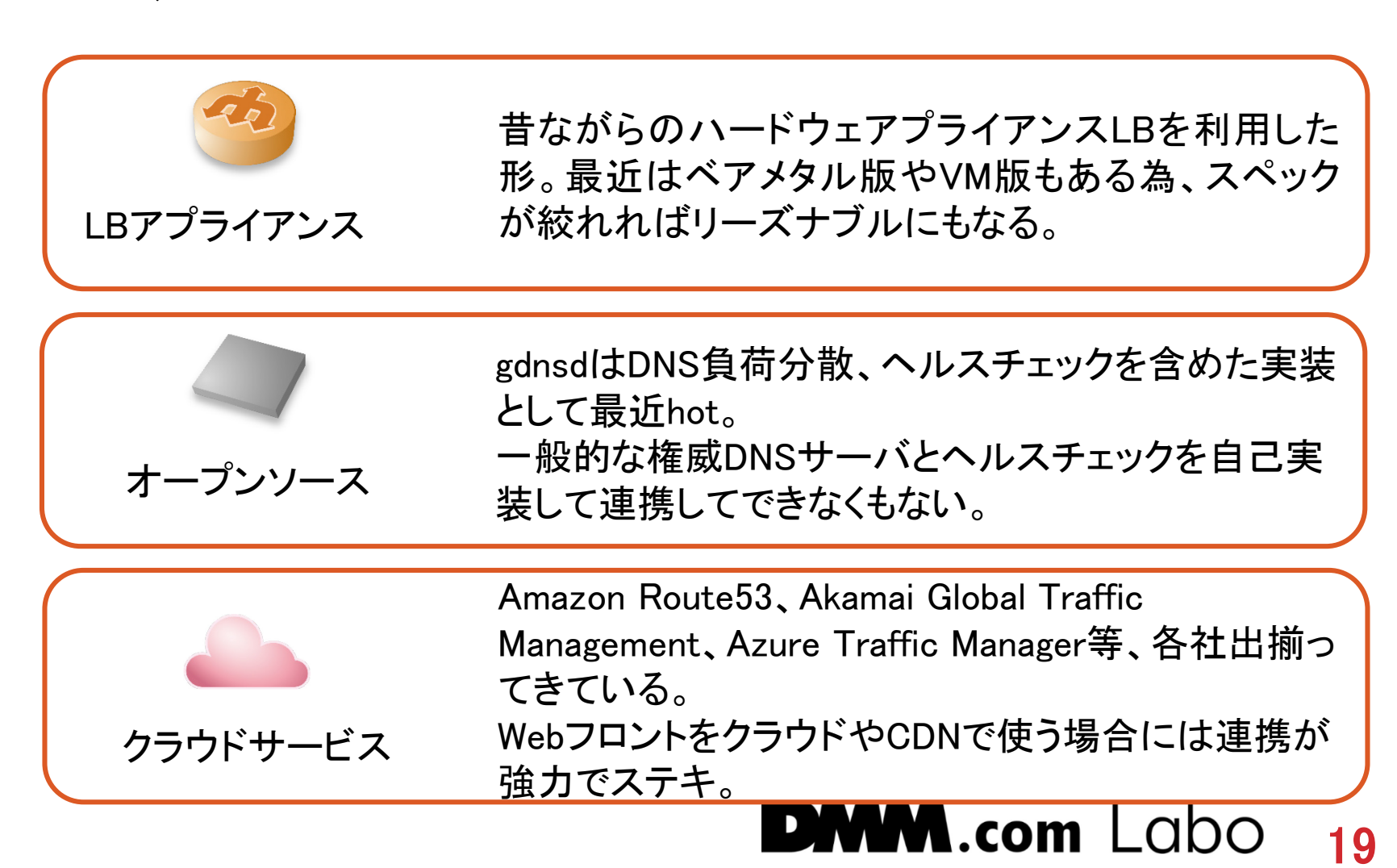

#### Thank you!

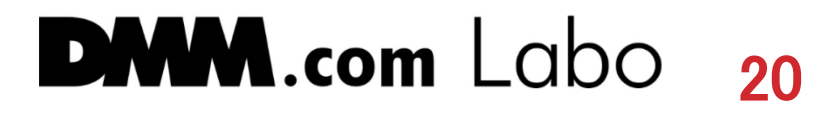